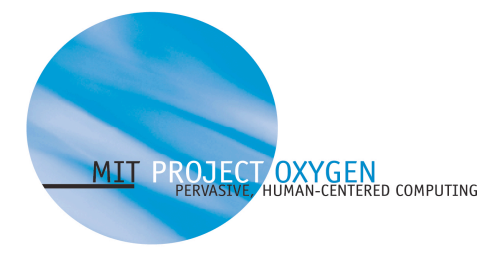

# **Programming with Metaglue**

**How to create basic agents**

## **L C S**

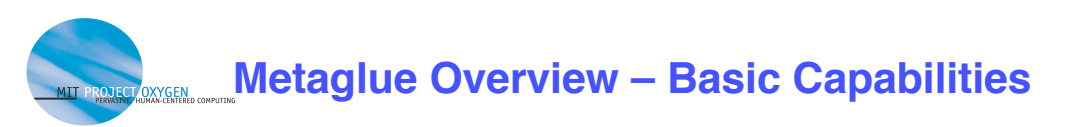

- **On-demand agent startup**
- **Automatic restarting of agents**
- **Direct call or publish-subscribe communication**
- **Service mapping**
- **Customization (Attributes)**
- **Persistent storage (Persistent Map, Icebox)**
- **Interfaces: speech, GUI, web**

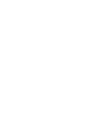

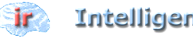

**ir** Intelligent Room

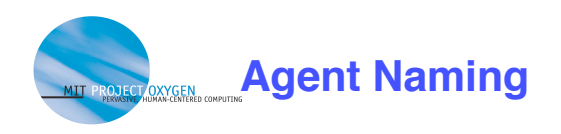

- **Society specific to people, spaces and groups**
- **Occupation agent's function as Java interface name**
	- agentland.device.Projector,
	- agentland.software.StartInterface
- **Designation to differentiate among various instances of the same agent within a society**

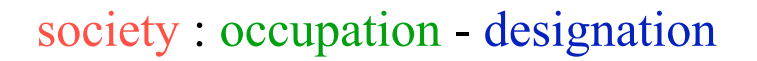

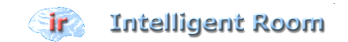

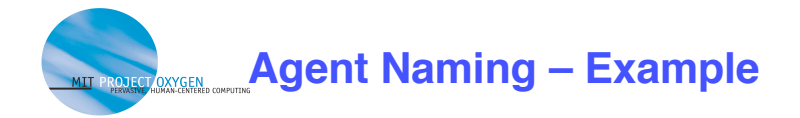

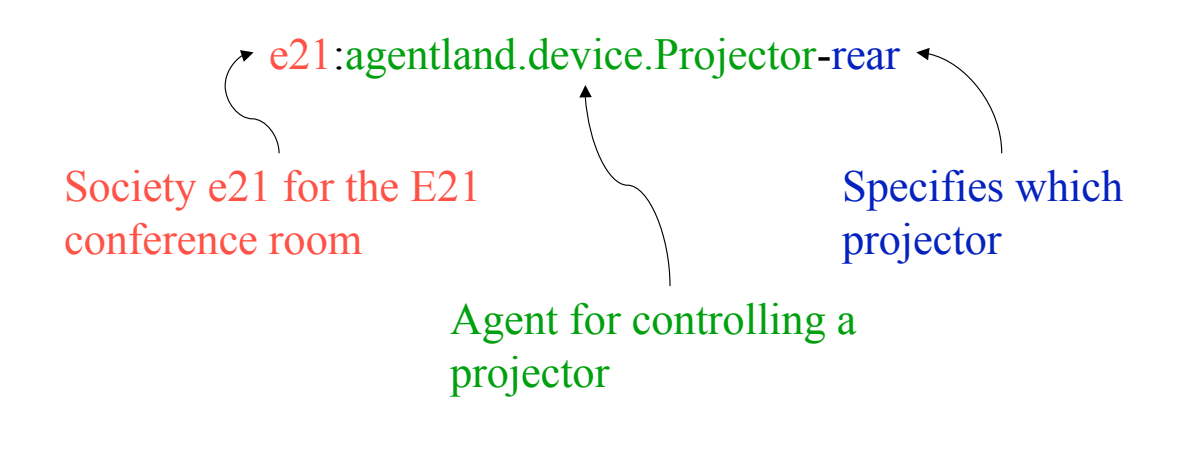

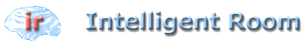

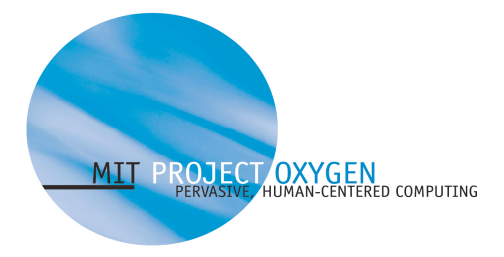

**Writing a Basic Agent**

## **L C S**

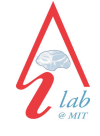

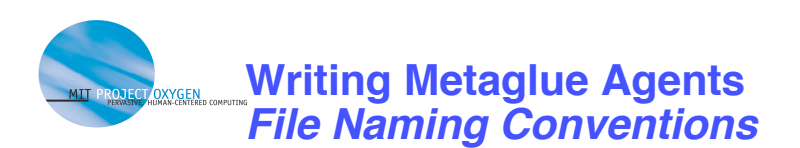

• **Two files: the agent + the interface**

**For agent agentland.device.display.Projector:**

- **Interface: agentland/device/display/Projector.java**
- **Agent: agentland/device/display/ProjectorAgent.java**

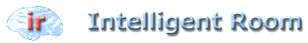

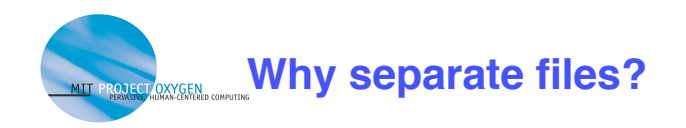

- **The name of an object is not the object itself in RMI**
- **The Interface declares the** *name* **of the agent and what methods are available to other agents**
	- Some methods available through inheritance
- **The Agent is the fully implemented** *class* **object**

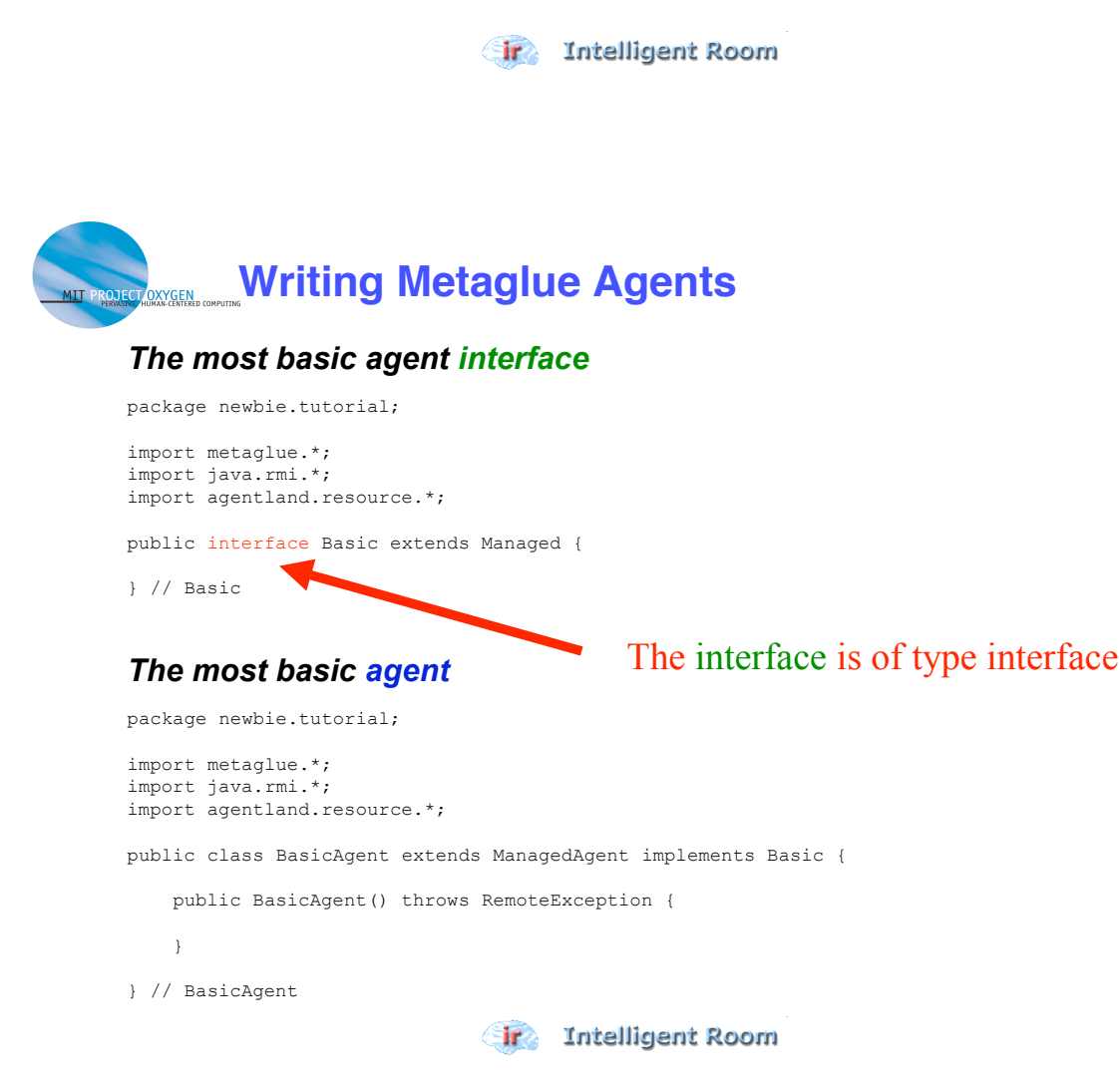

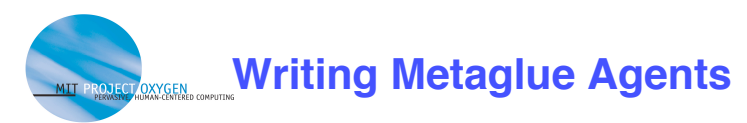

#### *The most basic agent interface*

```
package newbie.tutorial;
```
import metaglue.\*; import java.rmi.\*; import agentland.resource.\*;

public interface Basic extends Managed {

} // Basic

}

## *The most basic agent*

package newbie.tutorial;

import metaglue.\*; import java.rmi.\*; import agentlandesource.\*;

public class BasicAgent extends ManagedAgent implements Basic {

```
 public BasicAgent() throws RemoteException {
```
} // BasicAgent

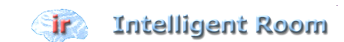

The agent is of type class and will always implement the interface

for which it is named

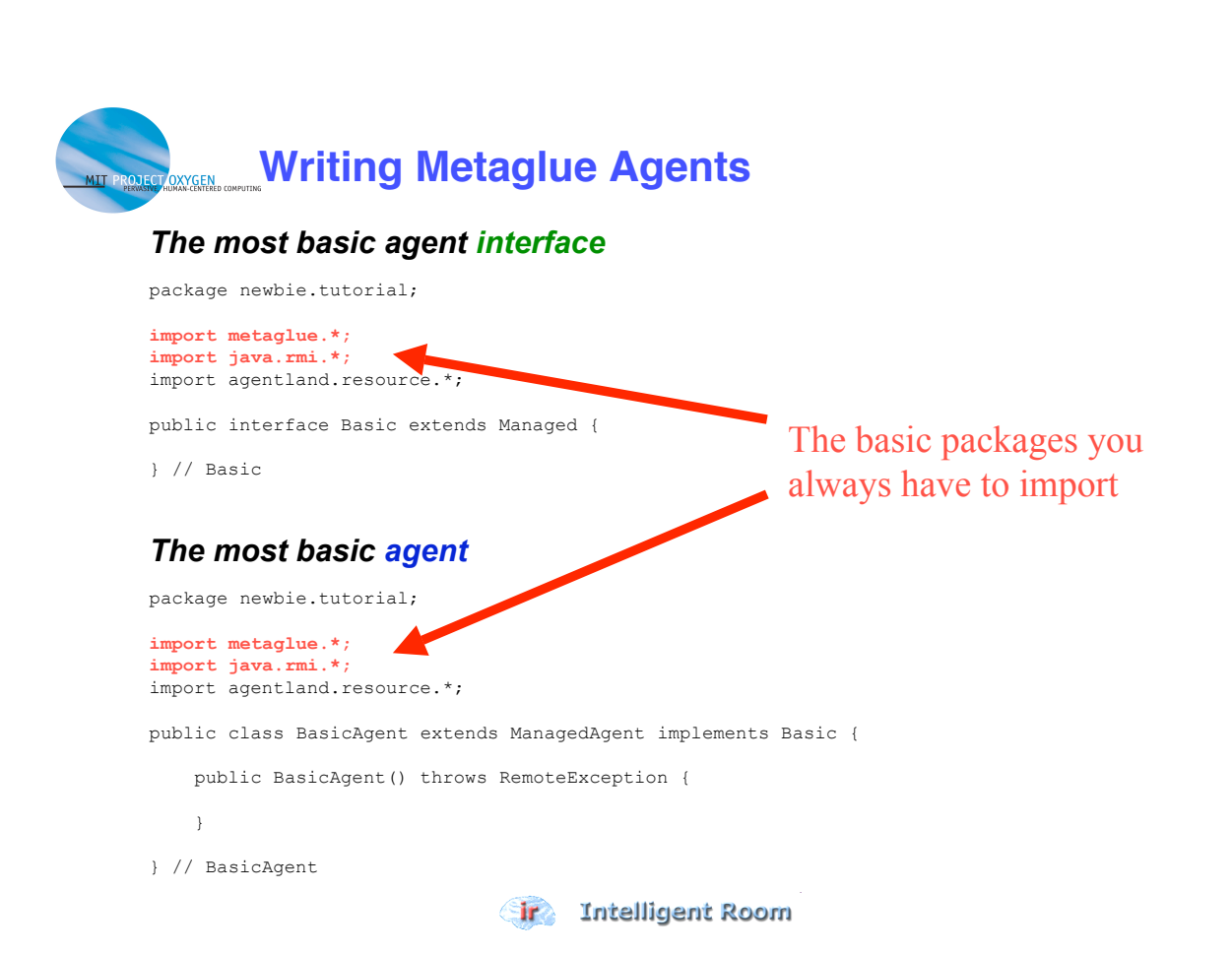

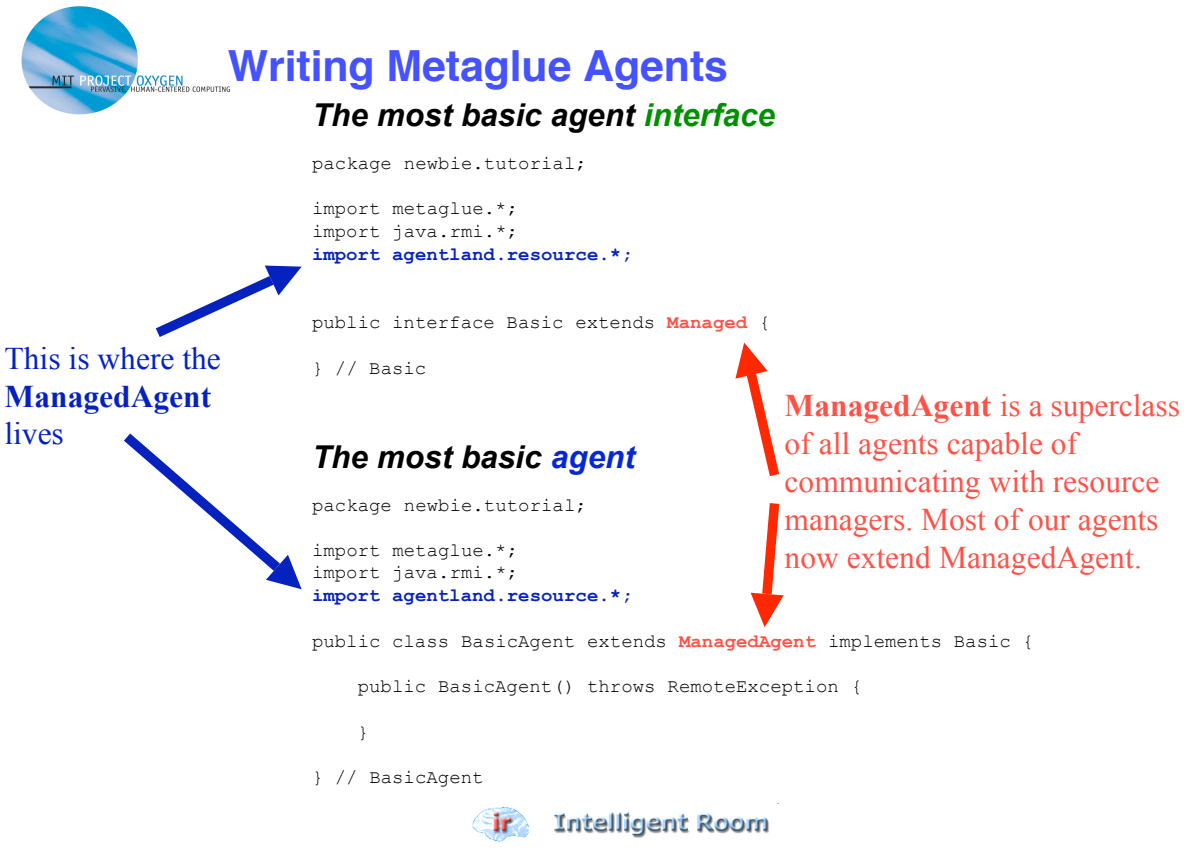

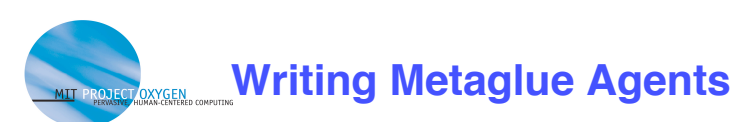

#### *The most basic agent interface*

package newbie.tutorial;

import metaglue.\*; import java.rmi.\*; import agentland.resource.\*;

public interface Basic extends Managed {

} // Basic

#### *The most basic agent*

```
package newbie.tutorial;
import metaglue.*;
import java.rmi.*;
import agentland.resource.*;
public class BasicAgent extends ManagedAgent implements Basic {
    public BasicAgent() throws RemoteException {
     }
} // BasicAgent
                                                   exception has to be caught inside 
                                                    the method. It's an RMI thing.
```
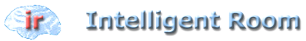

The constructor, as well as all exported methods (i.e. the ones specified in the interface)

**RemoteException**, or this

have to either throw

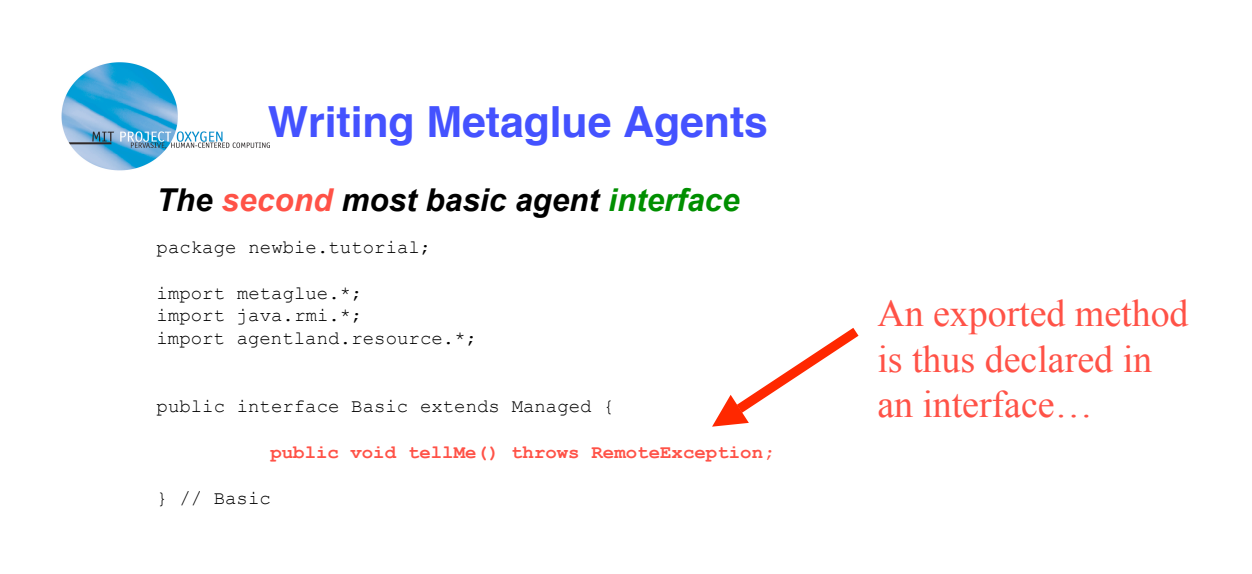

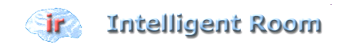

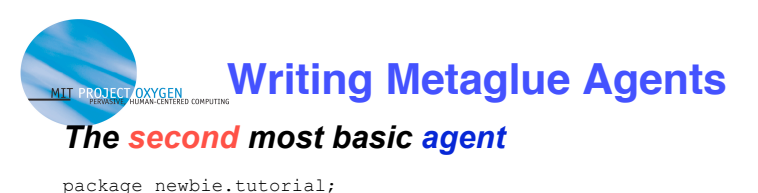

import metaglue.\*; import java.rmi.\*; import agentland.resource.\*; public class BasicAgent extends ManagedAgent implements Basic { public BasicAgent() throws RemoteException { } **public void tellMe() throws RemoteException {** log("I am " + getAgentID()); log("My society is " + getSociety()); log("My designation is " + getDesignation(); log("I am running on " + whereAreYou()); **}** } // BasicAgent An exported method is thus declared inside an agent itself…

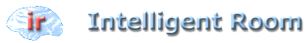

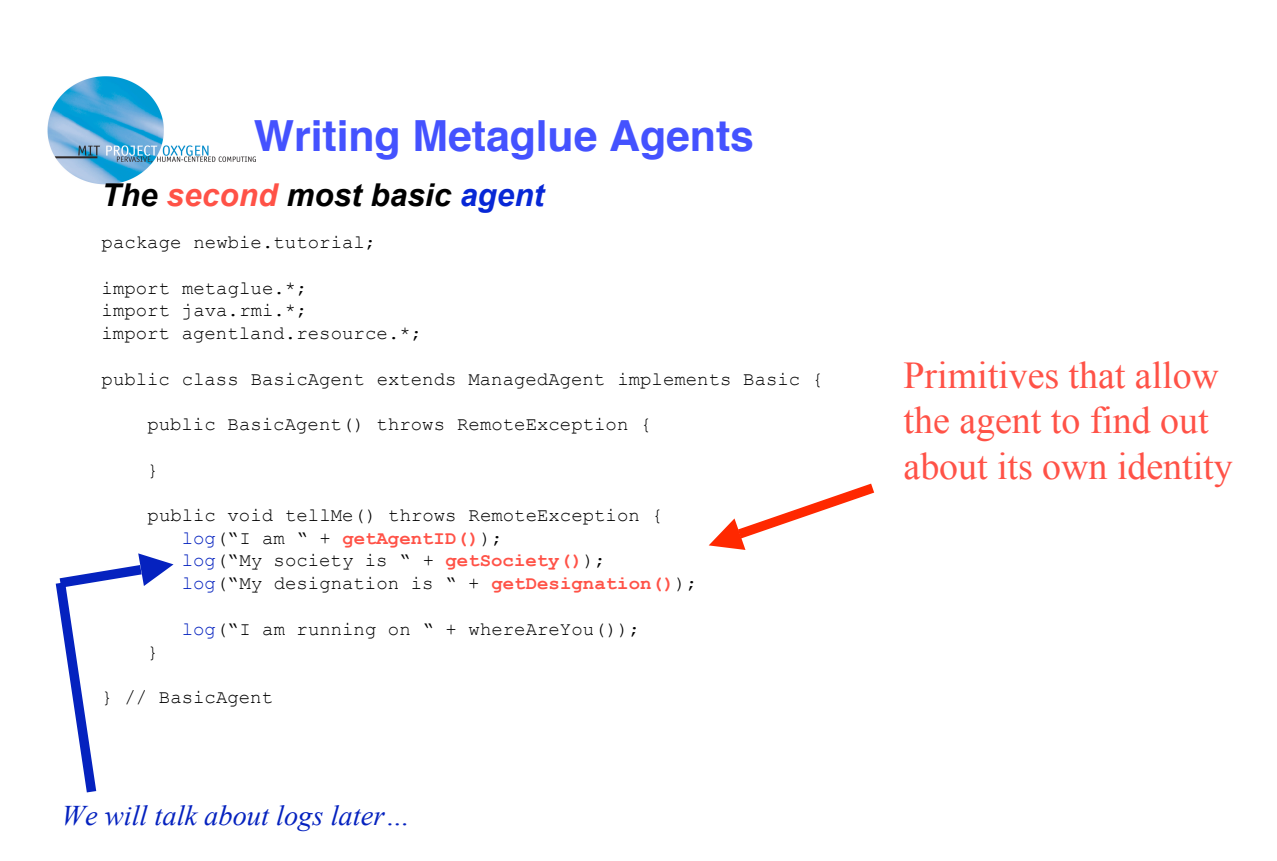

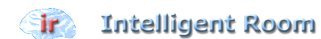

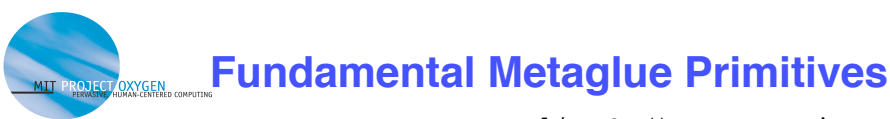

*reliesOn() returns a pointer to proxy representing an instance of the agent with specified AgentID; if necessary, the agent is first started.*

- **Agent** reliesOn**(AgentID aid)**
- **Agent** reliesOn**(String occupation)**
- **Agent** reliesOn**(String occupation, Object designation)**

*reliesOn* is for direct communication

- **void** tiedTo**(String hostName)**
- **void** tiedTo**(AgentID anotherAgent)**
- **void** tieToDesignation**()**

*tiedTo() should only be called in the constructor! It ensures that the agent runs on a particular machine or on the same VM as another agent.*

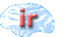

**Sir** Intelligent Room

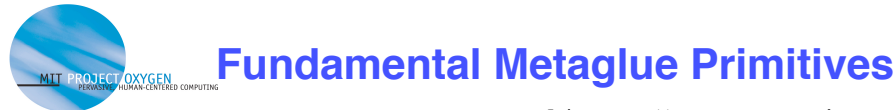

*reliesOn() returns a pointer to proxy representing an instance of the agent with specified AgentID; if necessary, the agent is first started.*

- **Agent** reliesOn**(AgentID aid)**
- **Agent** reliesOn**(String occupation)**
- **Agent** reliesOn**(String occupation, Object designation)**

These two methods take the society from the current agent

- **void** tiedTo**(String hostName)**
- **void** tiedTo**(AgentID anotherAgent)**
- **void** tieToDesignation**()**

*tiedTo() should only be called in the constructor! It ensures that the agent runs on a particular machine or on the same VM as another agent.*

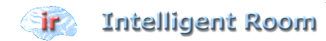

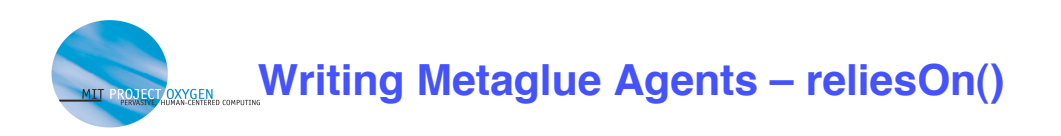

#### *The not-so basic agent*

package newbie.tutorial; import metaglue.\*; import agentland.resource.\*; import java.rmi.\*;

public class NotSoBasicAgent extends ManagedAgent implements NotSoBasic {

```
 Basic basic;
 public NotSoBasicAgent() throws RemoteException {
     basic = (Basic) reliesOn( Basic.class );
 }
 public void test() throws RemoteException {
     log( "calling tellMe() from the basic agent:" );
     basic.tellMe();
 }
```
} // BasicAgent

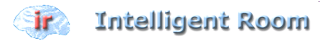

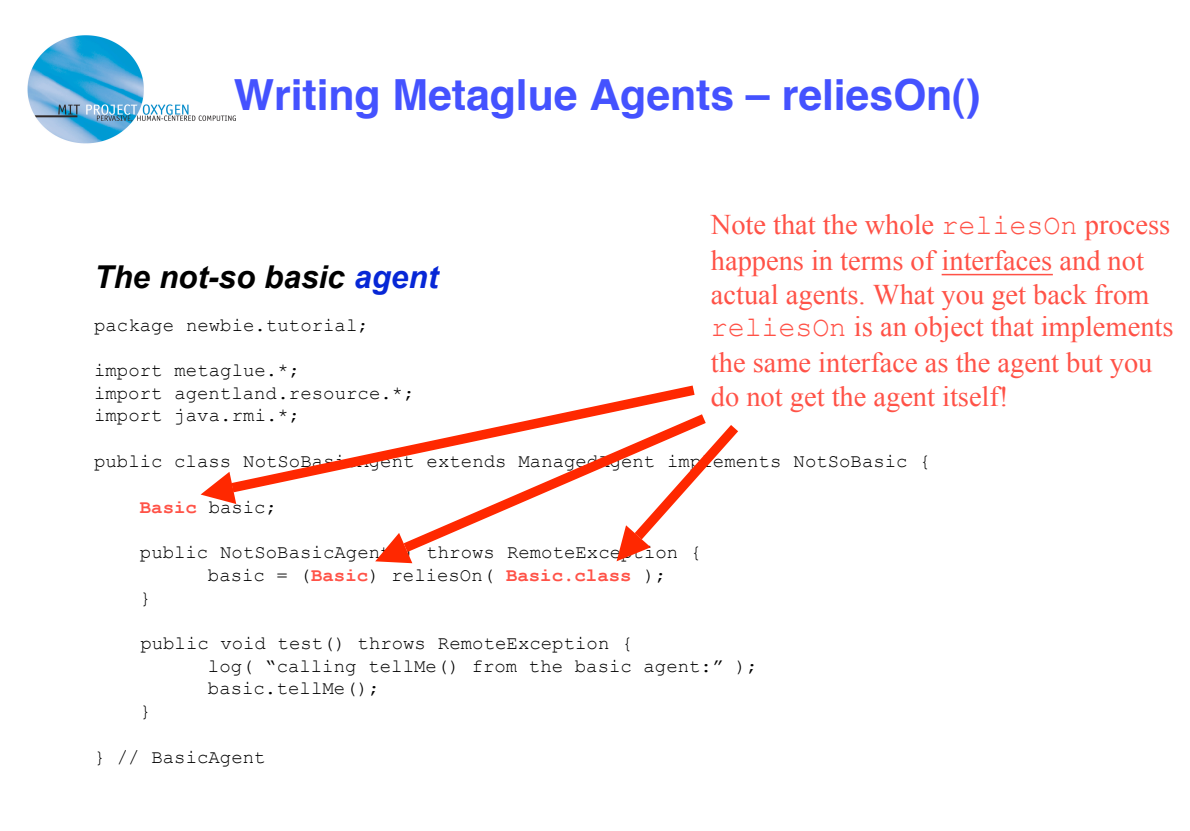

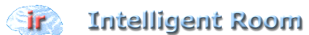

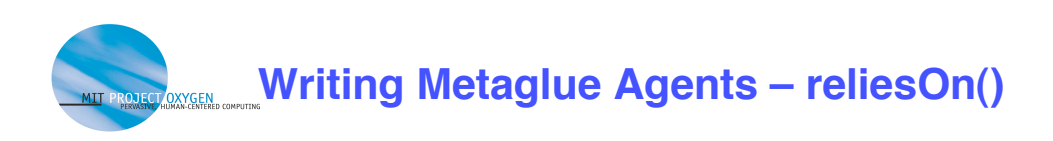

#### *The not-so basic agent*

**basic.tellMe();**

}

} // BasicAgent

package newbie.tutorial; import metaglue.\*; import agentland.resource.\*; import java.rmi.\*; public class NotSoBasicAgent extends ManagedAgent implements NotSoBasic { Basic basic; public NotSoBasicAgent() throws RemoteException { basic = (Basic) reliesOn( Basic.class ); } public void test() throws RemoteException { log( "calling tellMe() from the basic agent:" );

> But you talk to agents as if they were local objects…

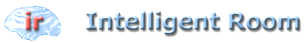

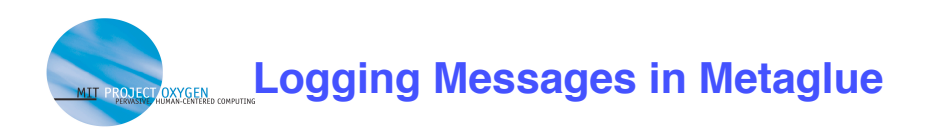

- **Better than System.out.println()**
- **void** log**(int logLevel, String message)**
- **void** log**(String logLevel, String message)**
- **void** log**(String message) (defaults to log("INFO", message))**
- **Log levels:**

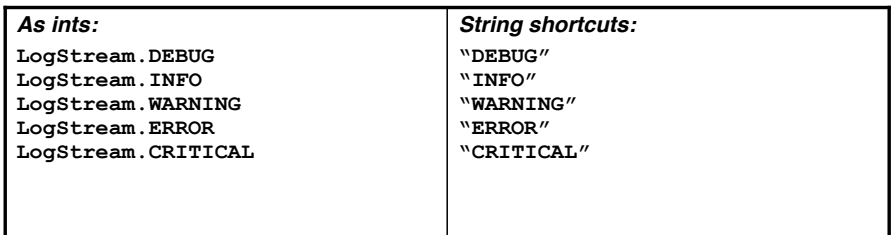

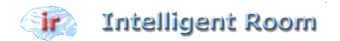

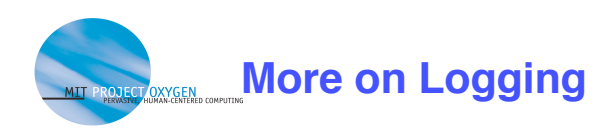

• **You can specify in your agent what kind of messages from a given agent should appear on the console window:**

**void setLogLevel(int logLevel)**

**Example:**

```
 public BasicAgent() throws RemoteException {
     setLogLevel(LogStream.DEBUG);
 \mathbf{r}
```
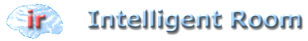

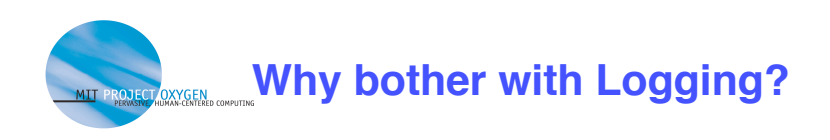

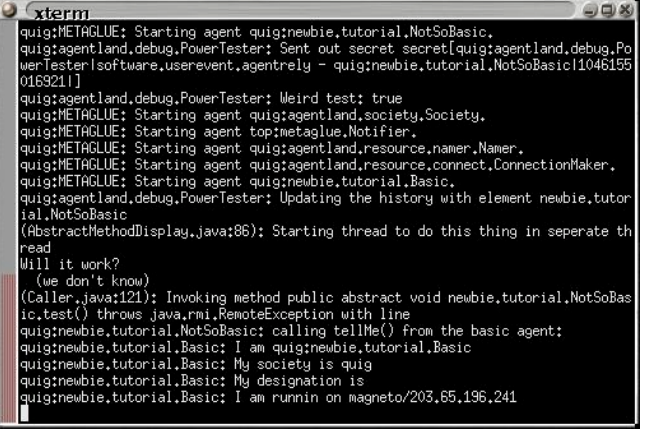

- **In a distributed system, the console/launcher window can be the standard out <stdout> for many agents**
- **These logs will be very confusing to use if you want to track the progress of a particular agent**

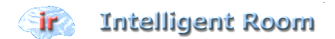

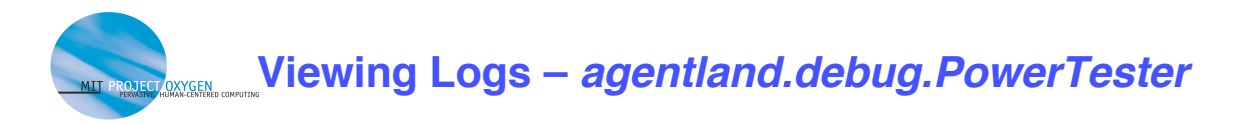

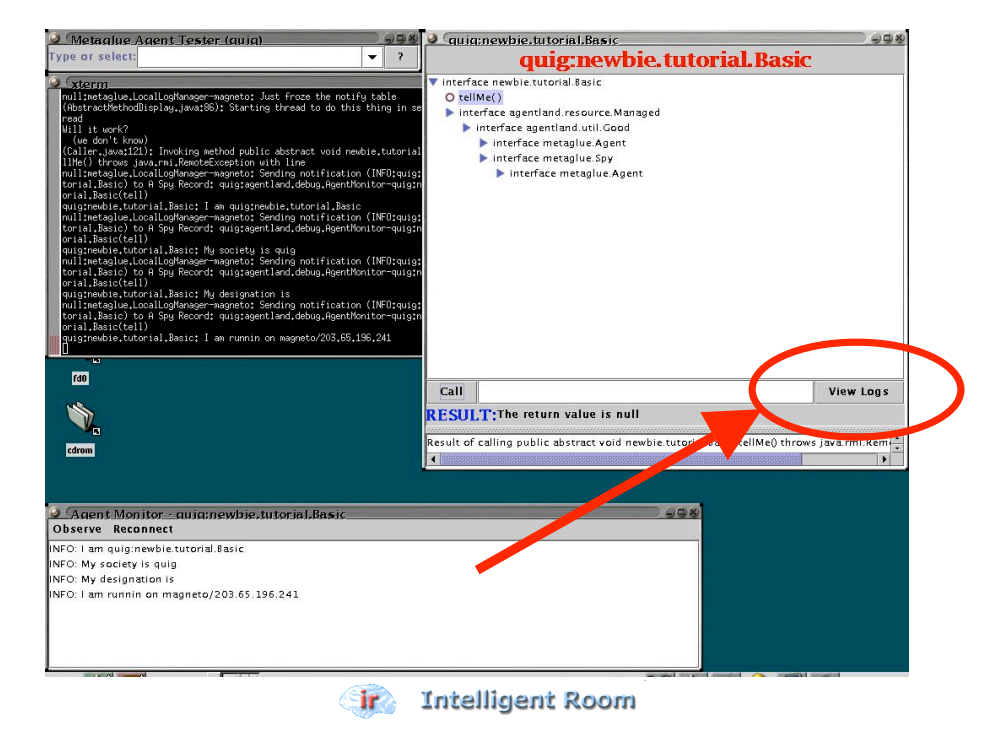

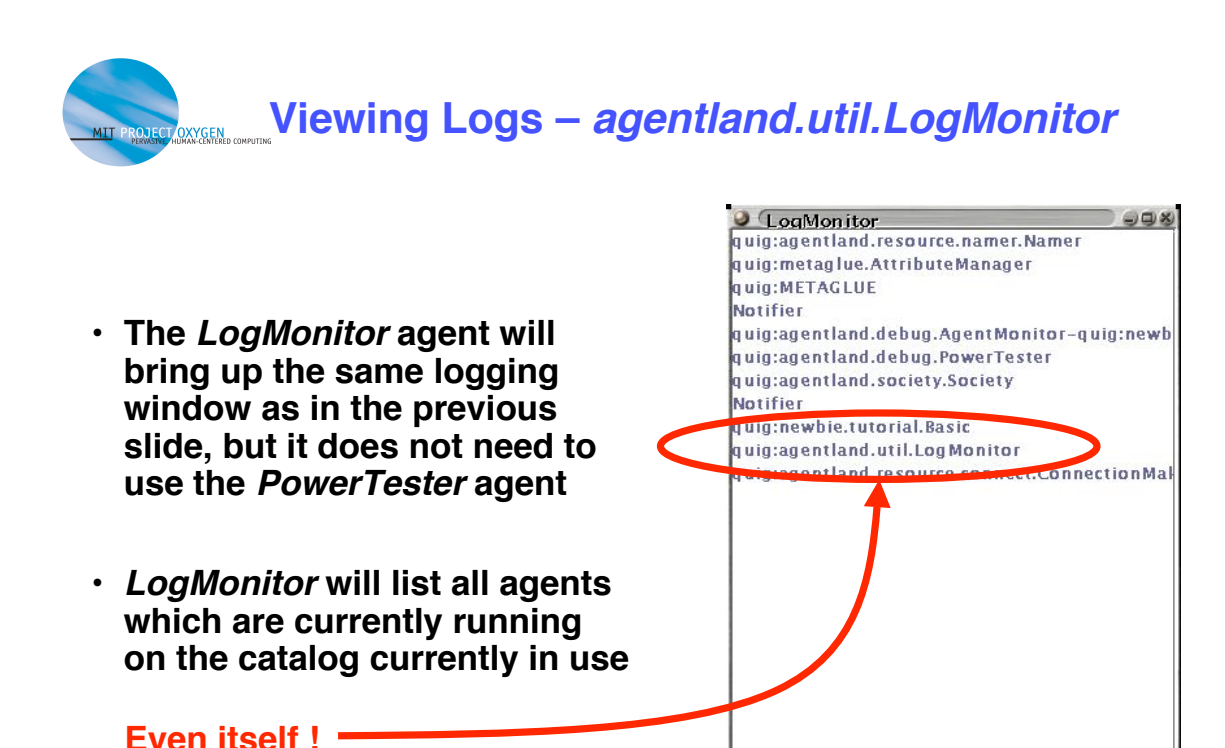

**Sir** Intelligent Room

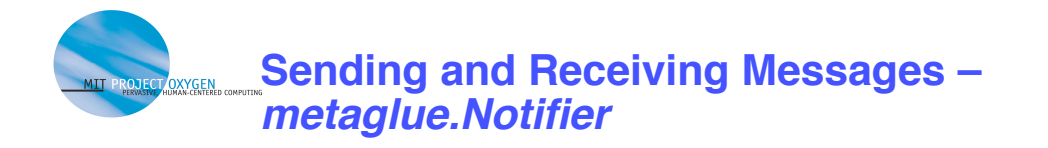

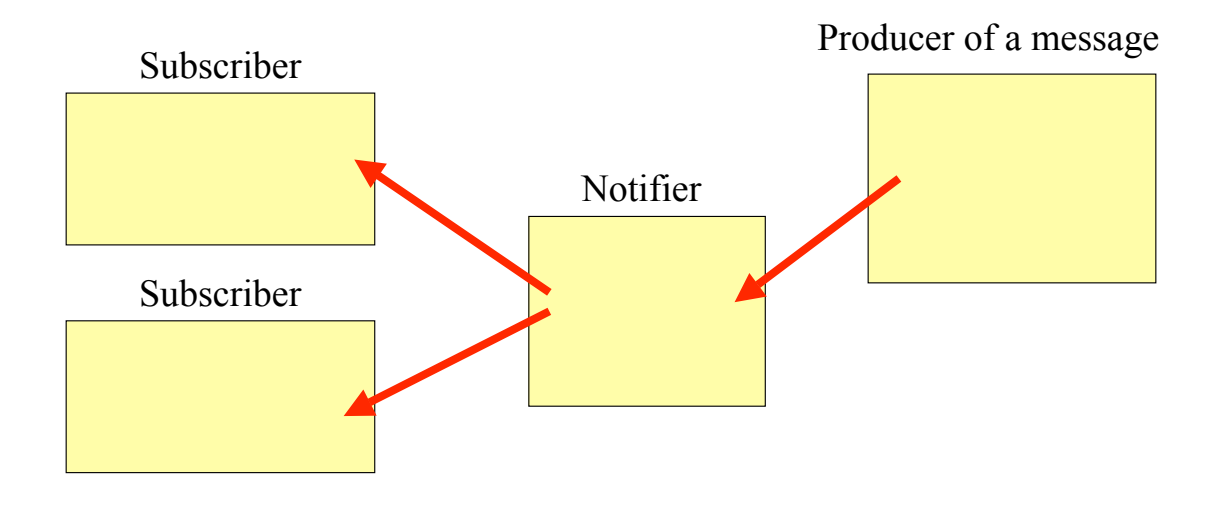

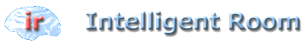

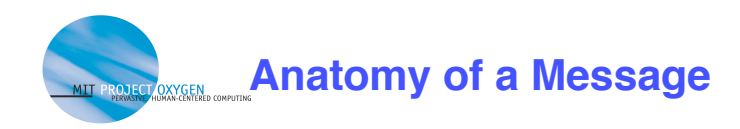

- **Messages are represented by instances of the object "Secret"**
	- Name

**device.light.stateUpdate.on**

- Details any **Serializable** object
- Source **AgentID** of the sender
- Time stamp the time when the secret was first created \* **based on the clock of the machine where the sender is located**

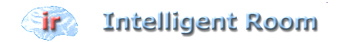

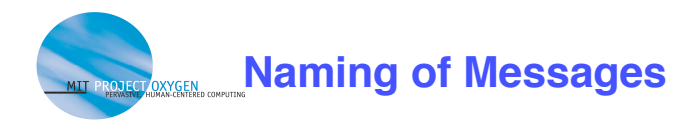

- **Names based on the Agent's full heirarchical name**
	- For the agent named *device.Light*

\***device.Light.stateUpdate.on** \***device.Light.stateUpdate.off**

- **When you subscribe to device.Light you will receive device.Light.stateUpdate messages as well**
	- The same as subscribing to **device.Light.\***
- **When you subscribe to device.\*.stateUpdate, you will receive state updates from all devices**
- **Subscribing to notifications should happen in the startup() method**

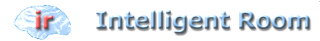

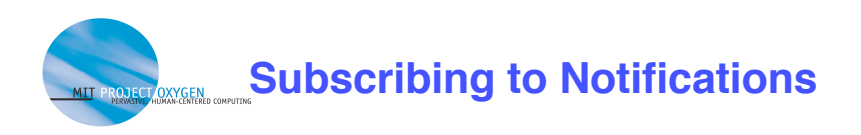

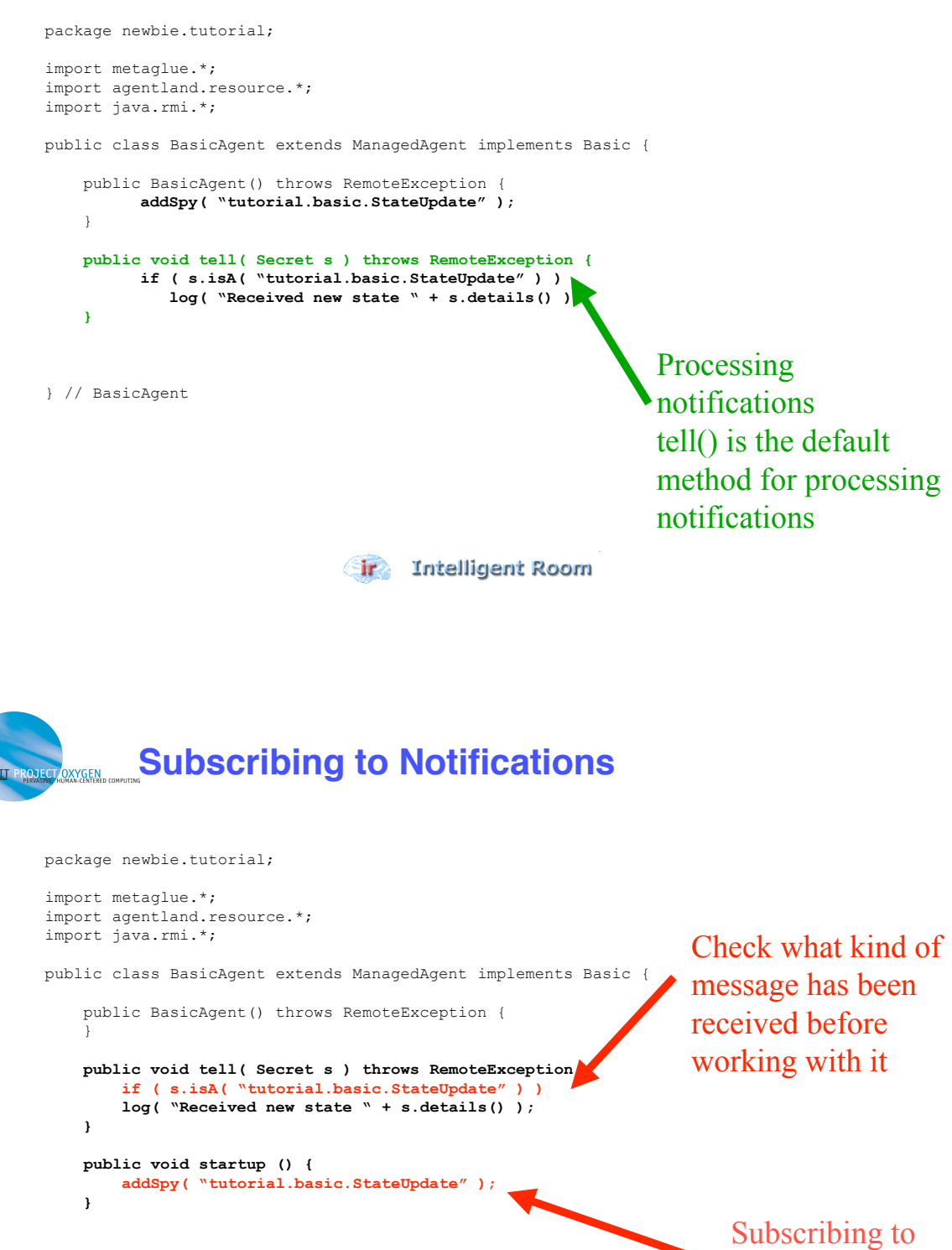

} // BasicAgent

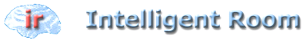

a family of notifications

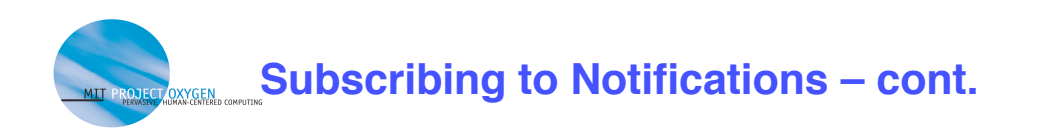

package newbie.tutorial; Processing import metaglue.\*; notifications import agentland.resource.\*; import java.rmi.\*; through a custom public class BasicAgent extends ManagedAgent implements Basic { method public BasicAgent() throws RemoteException { } **public void action( Secret s ) throws RemoteException { if ( s.isA( "tutorial.basic.Action" ) ) log( "Received an action notification " + s.details() ); }** public void startup () { addSpy( "tutorial.basic.Action", "action" ); } Beeifying the method to process notifications **Sir** Intelligent Room

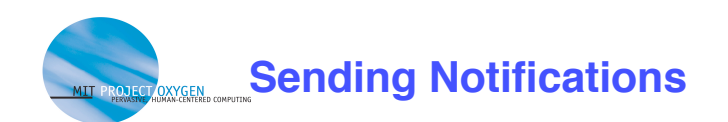

```
package newbie.tutorial;
import metaglue.*;
import agentland.resource.*;
import java.rmi.*;
public class BasicAgent extends ManagedAgent implements Basic {
    public BasicAgent() throws RemoteException {
 }
    public void doMyThing() throws RemoteException {
      // do something
      Object stateObject = getState();
      notify( "tutorial.basic.StateUpdate", stateObject );
    }
} // BasicAgent Sending a notification
```
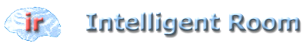

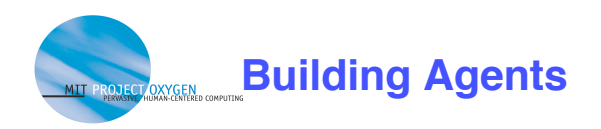

- **These can be run from ~/metaglue or the source code area in ~/metaglue/newbie/tutorial/**
- **Compile all of the java source files**
	- **make javac**

```
*Remember, Java is NOT Python. You must recompile
 after making changes!
```
- <edit to fix errors>
- **Compile the implementation files**
	- **make rmic**

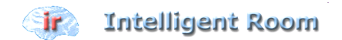

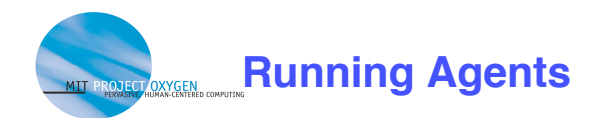

## • **First start the catalog:**

mg\_catalog [-purge]

purge will remove any previous maps and registered agents from the database when it starts the catalog. Only one of these is allowed on a computer.

## • **Then start a Metaglue platform:**

agent society catalogHost [agent name]

Any agent can be started by providing the agent's name (the package interface. This will never end with "Agent")

Not including an agent namewill start an empty Metaglue platform ready to receive agents.

#### • **or the agent tester:**

mg agent society catalogHost agentland.debug.PowerTester

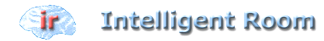

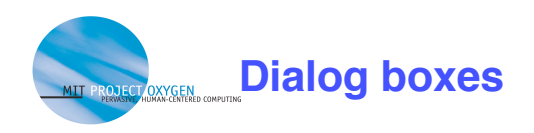

- **Many messages pop up asking for values. These are the part of the customization of Metaglue through remembered attributes**
- **The defaults for most of them are fine.**
- **Those that don't have defaults:**
	- username for agentland.society. Society
		- \* **None needed for the class, but enter your name if you like.**
	- Others will be particular to the agents you are running. See the class material for information on those.

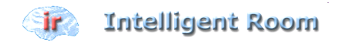

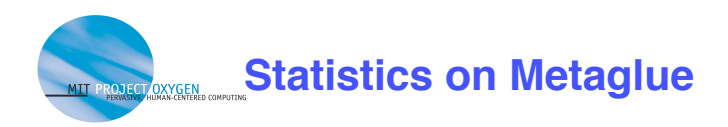

- **10 Tons of fun:**
	- There are over 450 agents that exist within Metaglue
	- Between 50 and 80 agents are running the intelligent room
	- You are using more than 10 agents just while running the X10BasicLightControl
		- \* **Test it! Use agentland.util.LogMonitor**
- **Metaglue has been in development since 1998**
- **The system is used in several offices and homes including the office of the AI lab director, Rodney Brooks**
- **There are 2 full spaces at MIT (a 3rd is coming soon!) and one space in Australia running Metaglue**
	- Why not get your own?

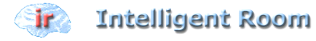